# **Wykonawca:**

(pełna nazwa/firma, adres w zależności od podmiotu: NIP/PESEL, KRS/CEiDG)

#### reprezentowany przez:

(imię i nazwisko, stanowisko/podstawa do reprezentacji)

# **OŚWIADCZENIE WYKONAWCY O PRZYNALEŻNOŚCI LUB BRAKU PRZYNALEZNOŚCI DO TEJ SAMEJ GRUPY KAPITAŁOWEJ o której mowa w art. 108 ust. 1 pkt. 5 Ustawy prawo zamówień publicznych z dnia 11 września 2019r. (Dz. U. 2021 poz. 1129 z późn. zm.)**

W związku z przystąpieniem do postepowania o udzielenie zamówienia publicznego na: Zakup wraz z dostawą produktów żywnościowych dla Przedszkola nr 1 "Bajkowy Świat" we Wronkach od 03 stycznia 2022r. do 31 grudnia 2022r. oświadczam, że

Oświadczam, że:

- 1. Nie należę\* do tej samej grupy kapitałowej w rozumieniu ustawy z dnia 16 lutego 2007r. o ochronie konkurencji i konsumentów (tj. Dz. U 2021r., poz. 275) z innym Wykonawcą, który złożył odrębną ofertę, ofertę częściową w niniejszym postępowaniu
- 2. Należę\* do tej samej grupy kapitałowej w rozumieniu ustawy z dnia 16 lutego 2007r. o ochronie konkurencji i konsumentów (tj. Dz. U 2021r., poz. 275) z innym Wykonawcą, który złożył odrębną ofertę, ofertę częściową w niniejszym postępowaniu

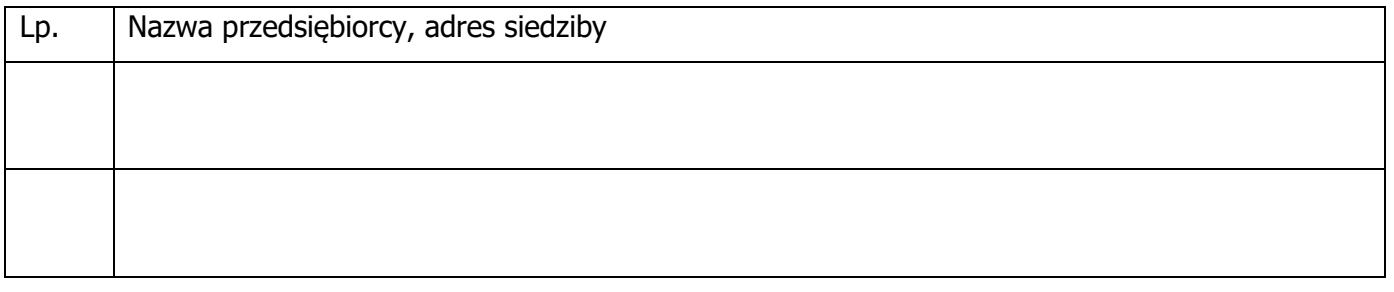

### \*niepotrzebne usunąć

Wraz z złożeniem oświadczenia Wykonawca może przedstawić dokumenty lub informacje potwierdzające, że złożona oferta została przygotowana niezależnie od innego Wykonawcy przynależnego do tej samej grupy kapitałowej

### **DOKUMENT SKŁADANY PRZEZ WYKONAWCĘ NA WEZWANIE ZAMAWIAJĄCEGO**

#### **Uwaga !**

W przypadku składania oferty przez wykonawców występujących wspólnie, powyższe oświadczenie składa każdy wykonawca.

Dokument należy podpisać kwalifikowanym podpisem elektronicznym, podpisem zaufanym lub elektronicznym podpisem osobistym przez osobę/osoby upoważnioną/upoważnione do reprezentowania Wykonawcy.

**Dokument należy wypełnić poprzez uzupełnienie poszczególnych tabel oraz usuniecie niepotrzebnych treści.**